## Adobe Photoshop CS4 Download Activation Code [Win/Mac] x32/64 2022

Cracking Adobe Photoshop is not as straightforward as installing it. It requires a few steps to bypass the security measures that are in place. First, you must obtain a cracked version of the software from a trusted source. Once you have downloaded the cracked version, you must disable all security measures, such as antivirus and firewall protection. After this, you must open the crack file and follow the instructions on how to patch the software. Once the patching process is complete, the software is cracked and ready to use.

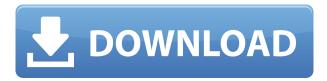

Dan Winer has been working on the Photoshop Reader for about 10 years. What started as a personal project ended up as a feature at Adobe. Photoshop Reader is designed to render content from a web page and it's part of the Web-to-Browser feature, which allows Photoshop users to work in Photoshop from a web page. The update brings solutions from the extensive Lightroom library of features to fast-working importing and transcoding. Corel developers get to work even faster with the addition of a board marker and a therapy tracker for creating presentations. Galapagos, a tool for designing interactive maps, helps people make the most of maps, interactive maps, and globes offline. Let's say you're searching for a specific photo design in your millions of files and you want a fast solution to find it in a similar file—and you have time to spare. In that case, the File Name Compare from ACD Creator X1 features a simple pointand-click method to compare features and filenames of any files, one at a time—and quickly locate your file. Our team is hard at work on Photoshop for Mac. We're adding faster performance and new features for the Mosaic, Liquify, Blob Brush, Smart Objects, Lens Correction, Convolution, Unsharp Mask, and other tools. A group of Photoshop developers, UX designers, and researchers have spent the last three years uncovering the hidden preferences of Splash images, so you can experience these effects in real-time in the Reader, and manipulate the settings without leaving the app. With the new logo editor, you can tweak the logo without ever leaving the app. Drag-and-drop files onto the icon in the Finder to set up a new icon. And of course, you can still drag a file to the Browser for a new web page.

## Download Adobe Photoshop CS4License Key Full 2023

Your **photo** is now ready! In real time, you can go ahead and apply the blending mode and effects you want to your photo. Go to the next effect to see the changes start appearing in the preview. Here is a detailed look at the blending mode and effects tabs. In this section, you can apply an effect to a new layer, or — if you prefer — to the active layer by clicking or tapping the name of the layer below the photo. The photo is smart enough to keep itself the active layer whenever you move the cursor next to it. And if your photo includes more than one layer and you select a different layer than the photo, it's smart enough to change the layer under the cursor to the layer you selected. And if you start messing around with the image effects on a layer, you can always change your blending options by clicking the small arrow at the bottom.

Also, if you have additional item layers **below** the photo, these layers will still be activated upon selecting them. Finally, hold down your **Option** key to hide the layers you don't want to see in the final result. **Which software is best for graphic design for beginners?** 

Canva is an incredibly accessible software that is designed especially for people with no graphic design training or knowledge. It is easy to use and the templates make graphic design possible for everyone. What software do most graphic designers use?

Adobe Photoshop is the most popular and versatile software on the market that is favored by most graphic designers, digital artists, and photo editors, etc. e3d0a04c9c

## Adobe Photoshop CS4 Download Serial Number x32/64 2022

Another procedure that Adobe Photoshop users need to follow after as vou run a trial version is to buy a Photoshop subscription. Subscription will enable access to all the features of the software. The subscription is based on a onetime payment of the amount to access the software and use it as much as you want. You can upgrade your membership to use a full Photoshop CC version that will utilize all the features. In the software, you need to set the image/graphics sizes according to the requirements. You can set the resolution by entering the pixels per inch (ppi) and turning on the DPI scale. In the classic version, you can also use the DPI scale. Go to the image menu to set the resolution. There are actually three new file types. For instance, a JPEG file in the original design software will be converted into a PNG file. In addition, you need to open the new file in the legacy design software or get it somewhere else to work with it. In the latest version, you can open the new file and process it. The classic Photoshop software also has many features available for you to control image adjustments. Some of the features include, adjusting the colors, levels, curves. And most importantly, changing the overall appearance and colors of an image. The classic Photoshop features include applying a lens correction, adding black & white levels, auto color, and auto straighten options. Because there are many visuals in the image, you can easily perform actions to resize the image, and then set the resolution on the new size using the ruler and control the points on the image in the image menu.

photoshop cs6 free download setup adobe photoshop cs6 free download softsfreak adobe photoshop cs6 free download software photoshop cs6 free download software photoshop cs6 free download setup.exe photoshop cs6 free download pirate adobe photoshop cs6 free download not trial version adobe photoshop cs6 free download no trial driver photoshop cs6 free download

Looking for new ways to work on multi-image projects? Photoshop Elements now has preset projects that act like a file system to make it easier to work with media that you've already grouped together, or photos in your library. With this new preset, you can quickly and easily create photo albums, guided tours, and create single image projects based on a series of photos. Photoshop has added an advanced feature to model the artwork you create in the context of a 3D world created in After Effects. This feature allows you to define the size, location, and orientation of cameras and lights plus the focal distance and the direction of the sun or moon from which you want to capture the scene, then create a virtual camera that moves the perspective and focal distance of the camera depending on where you have your model placed. Adobe has worked with its After Effects and Premiere Pro 2023 plugins to extend this with a new rendering engine, and to allow seamless camera manipulation and movement in the virtual environment with After Effects and Premiere Pro cameras. Now, you can leave your camera in a static position and move the model around the screen and focus of

the virtual camera as you work, creating a variety of rendering options and aids for the artist while using Photoshop for 2D editing. Photoshop's Link tool now exports any file or image to the clipboard so you can open the file in a different app. You can also right-click an image and select Link to open the file in another app. Also in the Link panel is a method to view and manage linking files. Photoshop Elements includes Link, though it doesn't do exporting to the clipboard with the same ease as Photoshop.

Active Tilt-Shift effect where the photographer can hold an object and use the tilt-shift effect to get a perspective effect. This is also known as bokeh effect.Photoshop's CS5 is the first version to have this effect.Creative Cloud provides free access to all advanced Photo Editing and Designing tools.Lotus Effects adds a new plug-in for Blur to enhance and add superb effect to your photo. It is more effective than the filter Sakura will add.Lightroom has new features(Blur, Colorizer, Red eye), and it has better performance. Cloud based products are the future. We can download it for free, then the new version will be delivered update automatically. You can create and share your own cloud folders anywhere you are, or only work on your desktop computers. There is no longer a need to install your applications. Talent recognition has been a hot topic in the AI world of recent years, especially in the enterprise. Photoshop features a new AI-powered Photo Suggestions tool that ultimately helps Photoshop users to find and select the perfect shots for any given situation. The background blur feature has been long introduced in other digital editing tools. But with the long-awaited new version, there's more! It now adds infinite depth, control over the blur, and the ability to apply it to just anything. Layer style controls let you get creative and apply effects like glow, vignette, and radial blur to your photos and videos for more professional-like results.

https://zeno.fm/radio/sniper-elite-4-deathstorm-part-3-obliteration-directx-9-download https://zeno.fm/radio/3dmgame-metal-gear-solid-v-the-phantom-pain-crack-3dm https://zeno.fm/radio/elm-config-download https://zeno.fm/radio/fundy-designer-v6-crack-windows https://zeno.fm/radio/free-netflix-download-premium-5-0-7-122-with-activator https://zeno.fm/radio/microsoft-flight-simulator-x-deluxe-crack-activation

A book like this one might be best used by a Photoshop expert who also wants to expand their skills in a new area of image making. This book goes way beyond a typical introduction to Elements with chapters on everything from importing and exporting files to placing 3D objects in images. Despite its name, Photoshop Elements 9 is no mere on-ramp to a full Photoshop. Rather, it is a tool in its own right, complete with an iconized palette of useful and powerful tools. If you get tired of tweaking skin texture in Photoshop, you can flip over to Elements for a hot minute. You can also upgrade to the Elements version of Photoshop from a previous version if you have it, though the steps may be a bit involved. It's not a wholly innocent book, but it has plenty of usable steps and complete information. A near-perfect book if you'll use Photoshop Elements to perform some basic photo retouching. This book won't teach you much about much more than that, but if you only know Elements and want to know more about it, this is the best place to start. A book that'll teach you everything you need to

know about Photoshop Elements for getting your creative work done. It's a thorough tutorial that lets you get your hand dirty right from the start. Plus, you'll be able to port your files and modify your settings just like a pro. Some of the features of Photoshop are, image-editing software for graphic designers, photographers and illustrators, a powerful vector graphics toolset, powerful and efficient graphics software and the premier tool for web professionals.

While you'll commonly be familiar with the way the tool works—you click on an area of the photo/painting you want to adjust, and then adjust the area you've clicked on-many of the tools work in a completely different way. So, if you're familiar with photography, it's likely you'll be comparing it to what you know from a camera. We'll show you how to find success with Photoshop Elements. So, one of the most exciting new features is the introduction of Artificial Intelligence. In this book, we'll show you how to harness this amazing new technology in order to create amazing new effects and manipulations. We'll teach you how to use Adobe Camera Raw and Adobe Photoshop Lightroom to capture the best possible shot, together, with a simple set of steps and tools. We'll also show you how you can capture the best portrait options, and how to push the creativity even further with the Picture Packer tool. This newly included Chapter is based on our highly successful courses 'Portrait Photography with Adobe Photoshop' and 'Portrait Portraiture With Adobe Photoshop', which you can find at the top of your course wish list. Finally, on Photoshop, you'll also learn how to prep photographs for the web and how to master layers in Photoshop. We'll use a variety of Photoshop techniques to help you work with layers, such as stacking them, editing, and adjusting transparency for effects that work super well. Not all images work in line with web standards, and it's up to you to clean up the mess before you share images online. In this book, we'll show you how to do this.